# Implementing a Global Solver

in

## a General Purpose Callable Library

by

Tony Gau

Linus Schrage

LINDO S ystems

[http://www.lindo.com](http://www.lindo.com/)

at

Argonne Global Optimization Theory Institute

10 Sept 2003

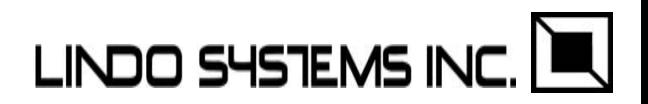

Global Solver Overview

LINDO API library is an LP, NLP, IP solver used by LINGO and What'sBest spreadsheet add-in.

LINDO API contains a global solver that finds a guaranteed (disclaimer: assuming infinite precision) global optimum to an arbitrary optimization problem;

Fully supports all common math functions:

 $x^*y$ ,  $x/y$ ,  $x^y$ ,  $\log(x)$ ,  $\exp(x)$ ,  $\sqrt{2}$ ,  $\sqrt{x^2 + y^2}$ ,  $\log(x)$ ,  $\sqrt{x^2 + y^2}$ 

 $\sin(x)$ ,  $\cos(x)$ ,  $\tan(x)$ ,

floor $(x)$ ,

abs(*x*), max(*x,y* ), min(*x,y*),

if(*x,y,z*), AND, OR, [where *x* is a logical expression]

psn(*z*), psl(*z*) [Normal distribution]

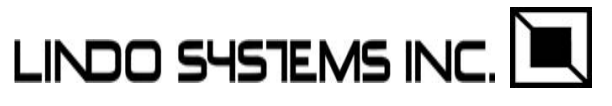

### Global Solver in LINDO API: Outline

- 1) Getting a good solution quickly, multistart and other ideas;
- 2) Guaranteed solutions: a) convex relaxation, b) split/branch;
- 3) Constraint propagation, bound tightening, interval arithmetic;
- 4) Constructing convex relaxations for wide range of functions: continuous and smooth:  $x+y$ ,  $x-y$ ,  $x^*y$ ,  $sin(x)$ ,  $cos(x)$ , etc. continuous, nonsmooth: *abs* (*x*), *max* (*x,y* )*, min* (*x,y*), smooth not quite continuous, *x/y, x^y, tan* (*x*), *floor* (*x*), logical functions: *if*( ), *and*, or, *not* >=, <=, ==, !=, application specific functions: Normal cdf & linear loss function;
- 5) Using linearization + linear MIP only for functions such as: *abs*(), *min*(), *if*(), special cases of  $x^*y$ ;
- 6) Choosing an algebraic representation, reformulation,

e.g., *x\** (*y-x*) vs. *x\*y* –*<sup>x</sup>*^2;

- 7) Choosing a machine representation with some vector functions,
- 8) Choosing a good branching;
- 9) Numerical stability issues in cut management, branch selection; **LINDO SYSTEMS INI** 10) Computational testing. .

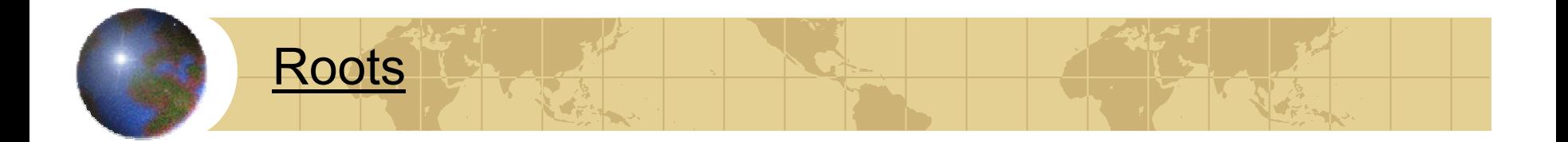

McCormick(1976): Convex relaxations and branching.

Sahinidis(1996): first general implementation of Relax, and Branch-if-necessary.

Brearly & Mitra(1975): IP preprocessing literature: Linear case of interval analysis and constraint propagation.

Kearfott(1998): Interval analysis in nonlinear case.

Ugray, Lasdon, et. al.(2002) Multi-start to find good solution.

Gau: Implementation in LINDO API

Atlihan: Multi-start in LINDO API

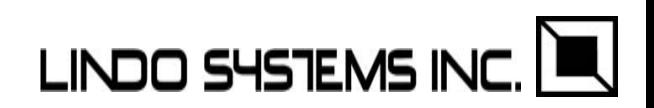

## Getting a Good Initial Solution, Multi-start

- Why? a) User wants a good solution quickly,
	- b) Do not waste time adding cuts far from optimum,
	- c) B&B has minimum number of nodes.

Basic Reference for multi-start: Ugray, Lasdon et. al.

For  $i = 1$  to *ntrials*:

Randomly select a point,  $s_i$ , in *n*-space so that it is not in the neighborhood of any of preceding points.

Call conventional hill-climbing solver with point  $s_i$  as initial solution, giving a final solution *fi*.

If solution  $f_i$  is best yet, store it.

Set the neighborhood of point  $f_i$  big enough to include  $s_i$ . LINDO SYSTEMS INC. Uses the branch and bound approach popularized by McCormick, Sahinidis*.*

Two ideas:

1) For each( arbitrary) nonlinear function, given current bounds on variables, automatically generate a convex relaxation of the function. Solve the relaxed convexified model.

2) If solution to the relaxed problem is not feasible to the original model, then branch, i.e., partition the feasible region into two subregions. Calculate new implied bounds on the variables for each subproblem. Go back to (1).

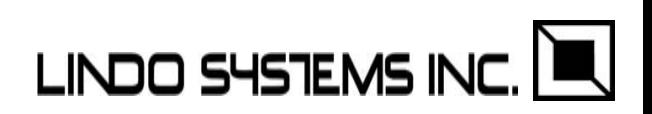

Why? Relaxations are tighter if bounds on variables are tighter. Example for operators  $+$  and  $-$ :

Bound tightening, preprocessing, interval arithmetic, etc.

Round 0: Given:

2*x*-*y* ≥ 3; -*x* + 2*y* ≥ 3; *x*, *y* ≥ 0;

Round 1: Implies:

 $x \ge (3+0)/2 = 1.5;$   $y \ge (3+0)/2 = 1.5;$ 

Round 2:

 $x \ge (3+1.5)/2 = 2.25;$   $y \ge (3+1.5)/2 = 2.25;$ 

etc.

Need rules for stopping, generalize for every operator supported.

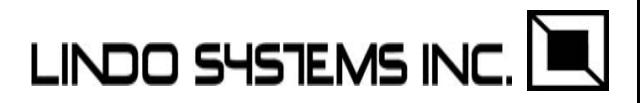

#### Creating a Convex Relaxation/Bound

Example:  $Min = sin(x) + .5 * abs(x-9.5)$ ;  $s.t. \t 0 \le x \le 12;$ 

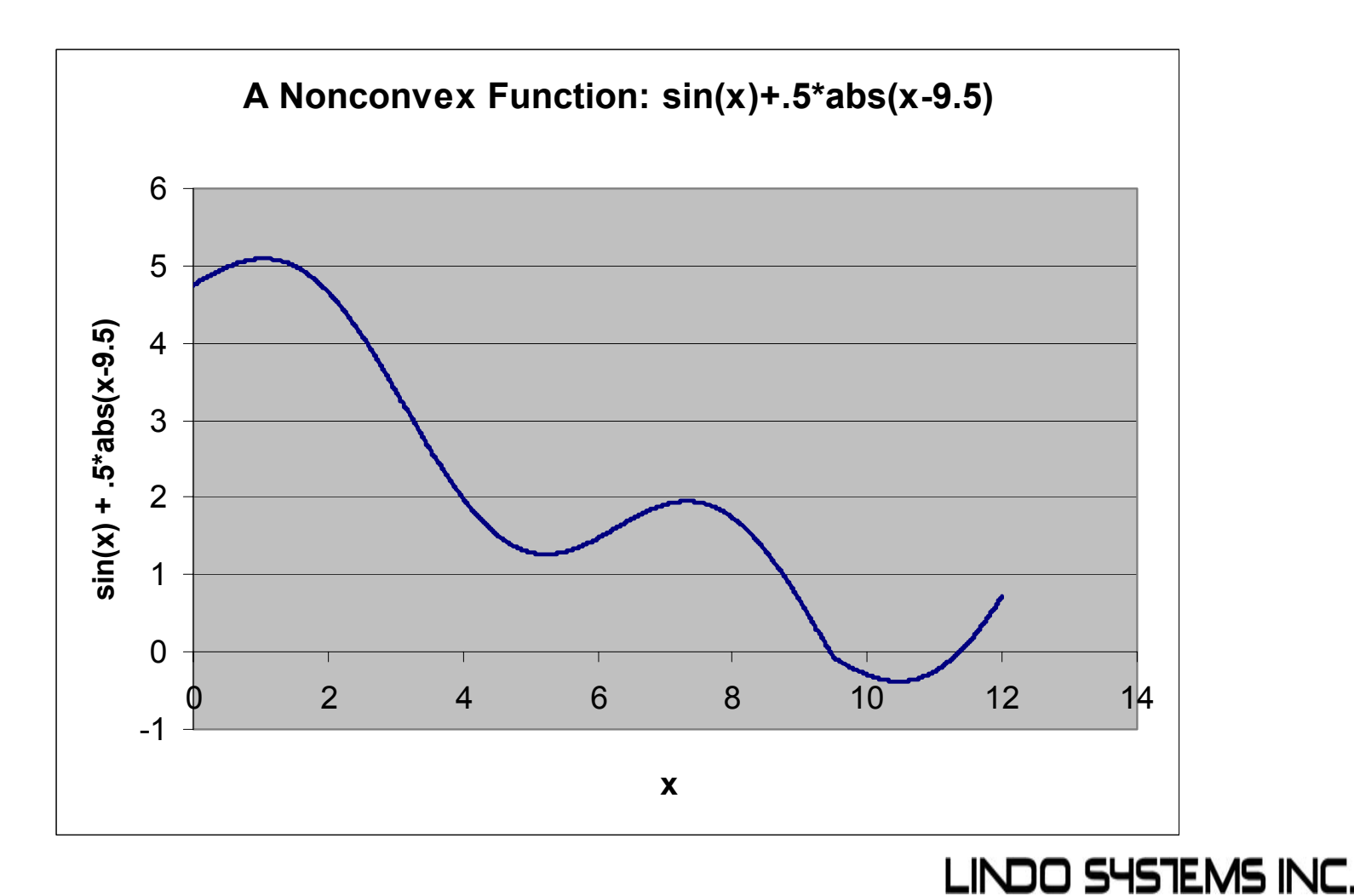

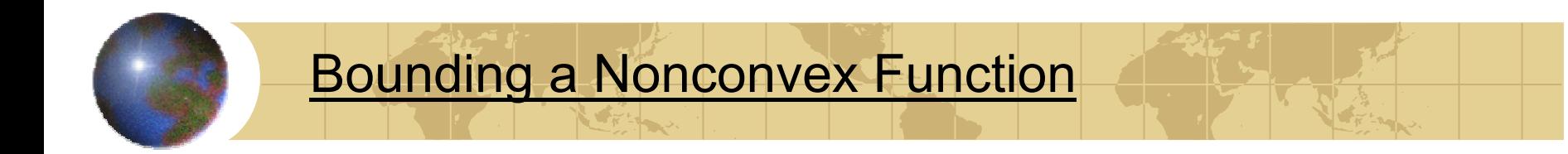

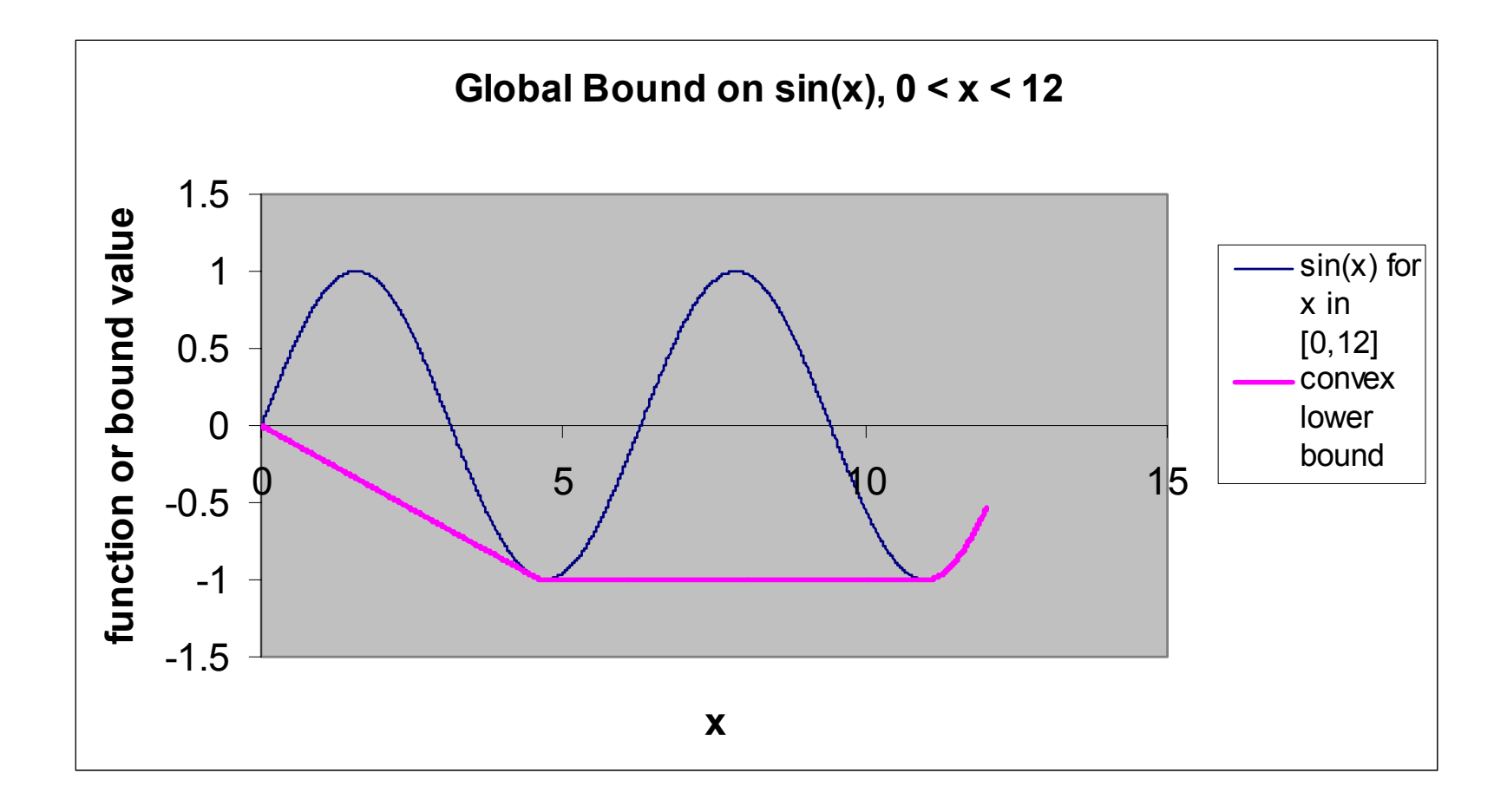

We replace sin( ) by its convex bound. Solve, get  $x = 9.5$ .

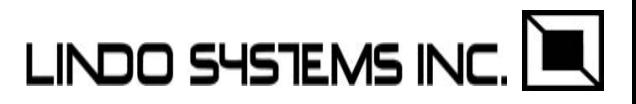

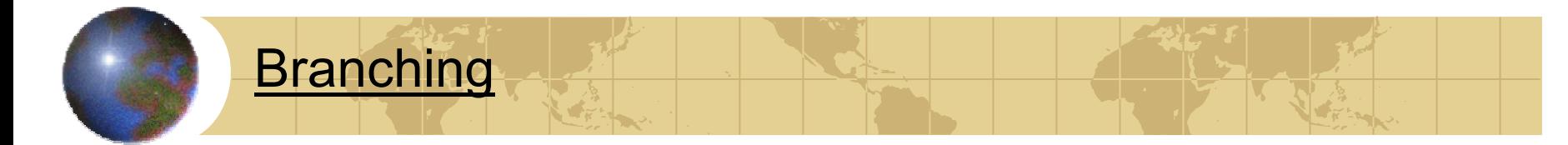

We branch on *<sup>x</sup>≤* 9.5 vs. *<sup>x</sup>≥* 9.5 and re-bound.

The branch  $x \geq 9.5$  is convex with solution  $x = 10.47197$ .

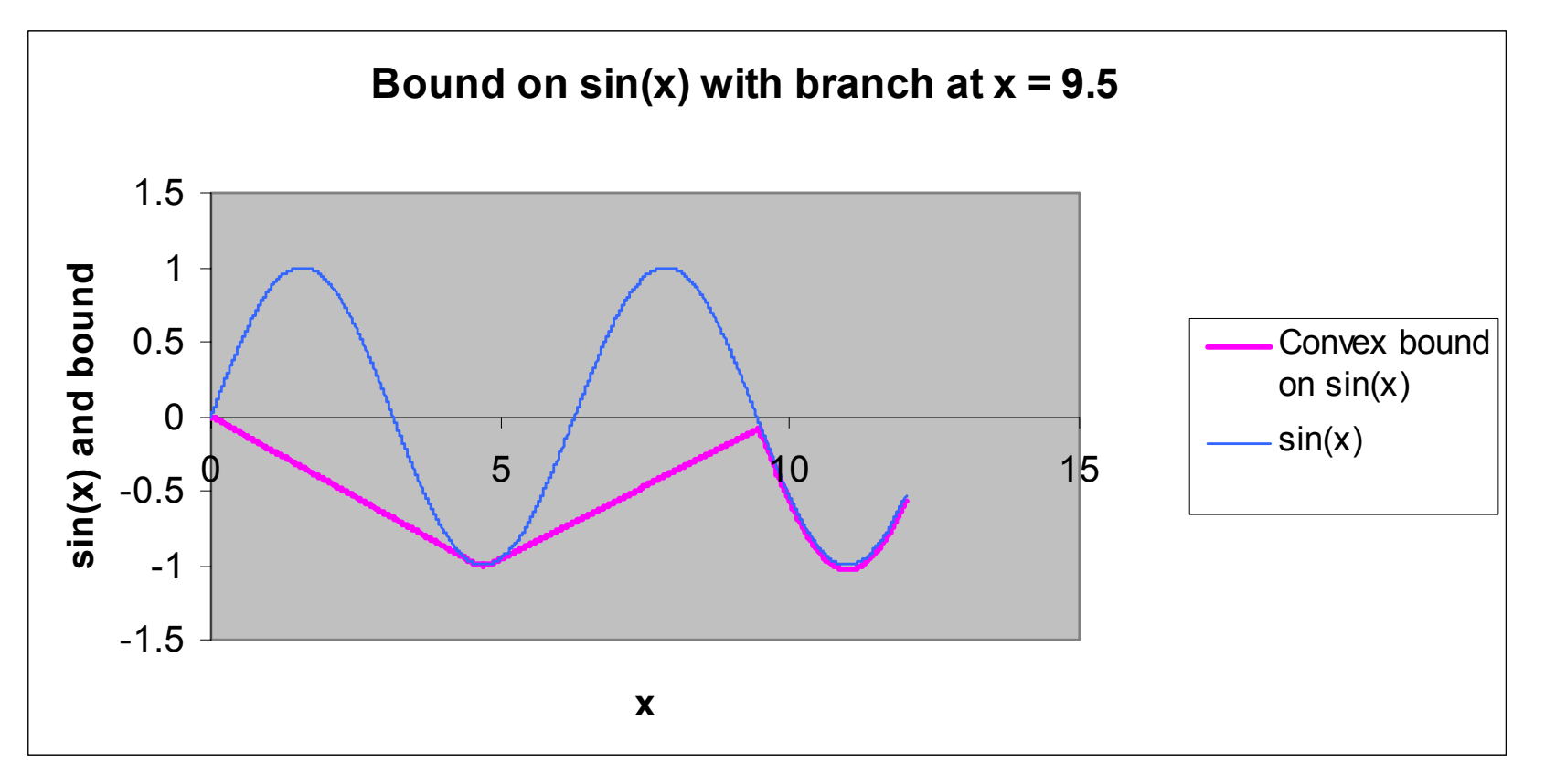

Bound discards  $x \le 9.5$  branch, and we are done.<br>**LINDO 545 TEMS INC.** 

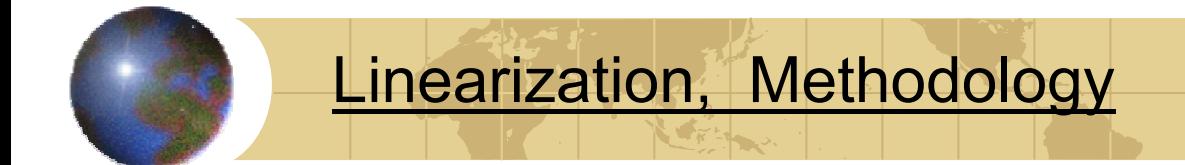

Some functions can be recognized and linearized exactly.

Let  $\delta$  be a 0/1 variable.  $M$  = a big number.

Given:

a) *r* = max(*x,y*);

Linearization:

 $r \geq x$ ;  $r \geq y$ ;  $r \leq x + \delta M$ ;  $r \leq y + (1 - \delta)M$ ;

b)  $r = abs(x) = max(x, -x);$ 

c) 
$$
r = \min(x, y) = -\max(-x, -y);
$$

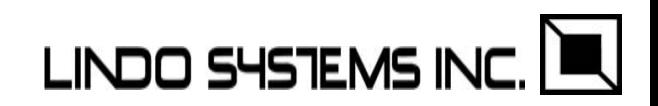

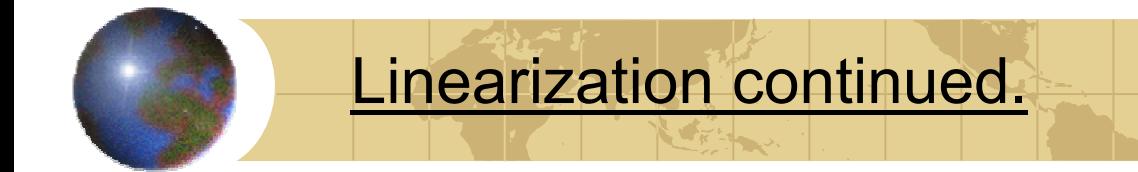

d) 
$$
r = IF(\delta, x, y);
$$
  
\n $x - (1 - \delta) M \le r \le x + (1 - \delta) M;$   
\n $y - \delta M \le r \le y + \delta M;$ 

e) 
$$
r = \delta y
$$
;  
\n $y - (1 - \delta) M \le r \le y + (1 - \delta) M$ ;  
\n $r \le \delta M$ ;

f) 
$$
xy = 0
$$
; (Complementary)  
\n-(1-  $\delta$ )  $M \le x \le$  (1-  $\delta$ )  $M$ ;  
\n-  $\delta M \le y \le \delta M$ ;

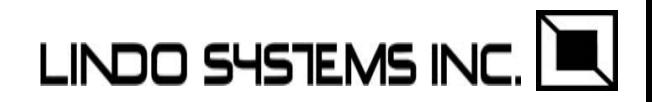

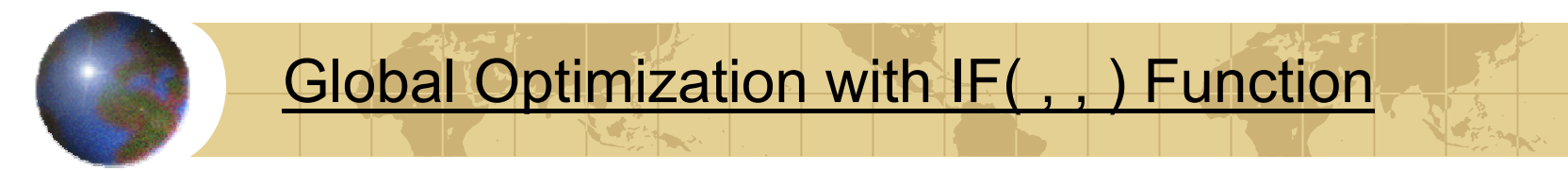

A small text book example:

#### A B C D1 EOQ Inventory with Quantity Discount

- 2All Units Case, C and M, Chapter 7
- 3 Parameters
- 4  $120000 = D =$  demand/year
- $5 \qquad 100 = K =$  setup cost
- 6 0.2 = i = interest charge
- 7 Discount schedule
- 8 Breakpoint Cost/unit at or above this level
- 9 0 3
- 10 5000 2.96
- 11 10000 2.92
- $12 \t 10000 = Q =$  amount to order

13 Total cost/year = \$354,520.00 =(K\*D/Q)+(i \*Q/2+D)\*IF(Q< A10,B9,IF(Q<A11,B10,B11) )

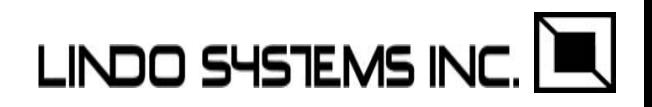

IF( , ,) Function and its Usefulness

IF( , , ) is convenient for representing quantity discount price schedules, using nested IF's.

- A customer example:
	- 7 discount levels,
	- 13 suppliers,
	- 361 SKU's
- Resulted in model with
	- 4646 rows and 7790 variables.

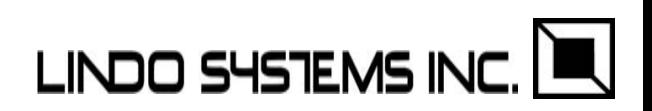

#### The model as it came from the user….

cost=IF(D3<'Rebate Structure'!\$A\$3,0,IF('Rebate Calculation'!D3<'Rebate Structure'!\$A\$4,'Rebate Structure'!D3\*'Rebate Calculation'!D3,IF('Rebate Calculation'!D3<'Rebate Structure'!\$A\$5,'Rebate Structure'!D4\*'Rebate Calculation'!D3,IF('Rebate Calculation'!D3<'Rebate Structure'!\$A\$6,'Rebate Structure'!D5\*'Rebate Calculation'!D3,IF('Rebate Calculation'!D3<'Rebate Structure'!\$A\$7,'Rebate Structure'!D6\*'Rebate Calculation'!D3,IF(D3<'Rebate Structure'!\$A\$8,'Rebate Structure'!D7\*'Rebate Calculation'!D3,IF('Rebate Calculation'!D3<'Rebate Structure'!\$A\$9,'Rebate Structure'!D8\*'Rebate Calculation'!D3,IF('Rebate Calculation'!D3<'Rebate Structure'!\$A\$10,'Rebate Structure'!D9\*'Rebate Calculation'!D3))))))) **LINDO SYSTEMS INC** 

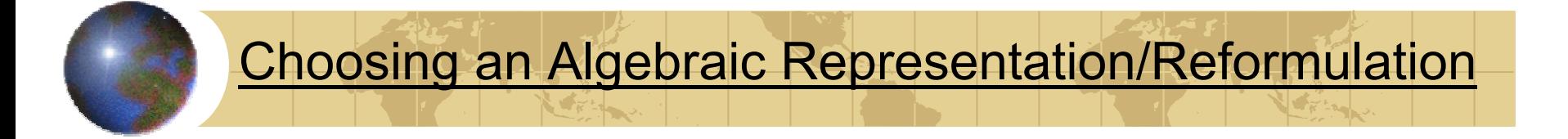

- 1) *x\*x* is converted to *<sup>x</sup>*^2 to get tighter convex relaxation;
- 2) More generally:  $f_1(x^*y) \ge 0$ ;  $f_2(y^*x) \ge 0$ ;
	- is converted to:  $f_1(w) \ge 0$ ;  $f_2(w) \ge 0$ ;  $w = x^*y$ ;
	- 3) *<sup>x</sup>*\*(*y-x*) vs. *x\*y* – *<sup>x</sup>*^2;
		- One may be better for tight intervals, the other for a tight relaxation.

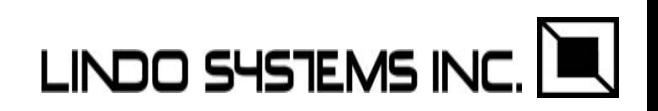

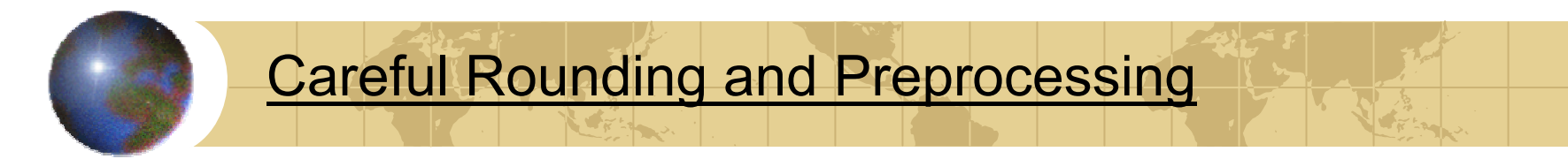

"Careful", though not rigorous rounding is used in LINGO/LINDO API.

Example: Arnold Neumaier's problem, may be difficult to solve accurately for some solvers. LINGO solves to optimality in 0 secs.

```
n = 20;
min = -
x(n);
    (s+1)*x(1) -
x(2) >= s-1;
  -s*x(n-2) - (3*s-1)*x(n-1) + 3 *x(n) \ge -(5*s-7);@for( point(i)| i #gt# 1 #and# i #lt# n:
      -s*x(i-1) +(s+1)*x(i) -
x(i+1) >=((-1)^i)*(s+1)
      );
  @for( point(i)| i #le# 13:
    \thetabnd( 0, x(i), 10)
      );
  @for( point(i)| i #gt# 13:
    @bnd( 0, x(i), 1000000)
      );
  @for( point(i):
    \thetagin(x(i)));
```
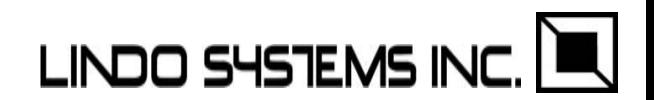

#### Careful Rounding and Preprocessing, cont.

Some solvers have difficulty finding a correct solution to this problem with 6 variables and 1 constraint;

- $:$  (bigsum01) Obj =  $-540564$ , LINGO time = .2 secs.; MIN = - 81 \* X\_1 - 221 \* X\_2 - 219 \* X\_3 - 317 \* X\_4 - 385 \* X\_5 - 413 \* X\_6;  $12228 * X 1 + 36679 * X 2 + 36682 * X 3$ + 48908 \* X 4 + 61139 \* X 5 + 73365 \* X 6 = 89716837; @GIN( X 1); @GIN( X 2); @GIN( X 3);  $\texttt{GGIN}$ ( X 4);  $\texttt{GGIN}$ ( X 5);  $\texttt{GGIN}$ ( X 6); @BND( 0, X\_1, 99999); @BND( 0, X\_2, 99999);
	- @BND( 0, X\_3, 99999); @BND( 0, X 4, 99999);
	- @BND( 0, X\_5, 99999); @BND( 0, X\_6, 99999);

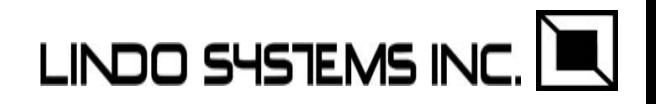

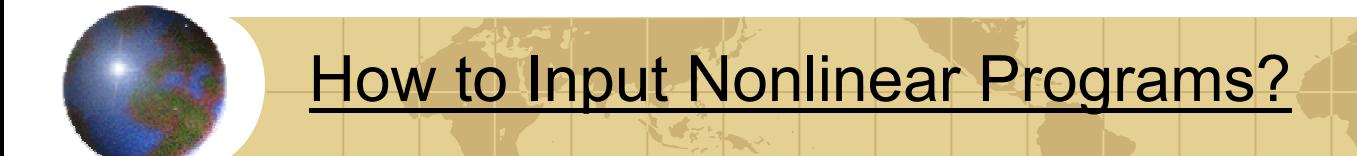

- A) Through a file:
	- 1) LINGO Script:

Execute runlingo *scriptfile*.lng

2) Low level RPN notation:

Execute runlindo *modelfile*.mpi.

B) Through memory:

1) LINGO Script:

*nError=* LSexecuteScriptLng( *pLINGO, cScript*);

2) Low level RPN notation:

*nError=* LSloadInstruct( *pModel,…,codelist,…);*

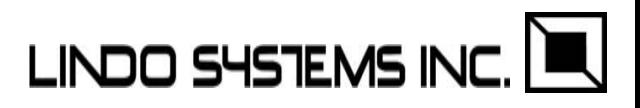

### What Does an RPN Codelist(.mpi) Look Like?

```
! minimize = x*sin(x*pi) + 10! subject to
! x - 10 \leq 0;BEGINMODEL XSINXPI
VARIABLESX0001 8.0 0.0 10.0 COBJECTIVES
 XSINXPI LS_MIN
   EP_PUSH_VAR X0001
   EP_PUSH_NUM 3.1415926
   EP_MULTIPLY
   EP_SIN
   EP_PUSH_VAR X0001
   EP_MULTIPLY
   EP_PUSH_NUM 10.0
   EP_PLUS
CONSTRAINTSROW1 LEP_PUSH_VAR X0001
   EP_PUSH_NUM 10.0
   EP_MINUS
ENDMODEL
```
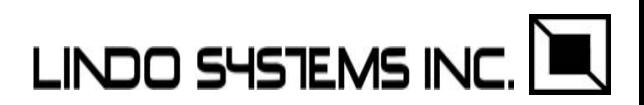

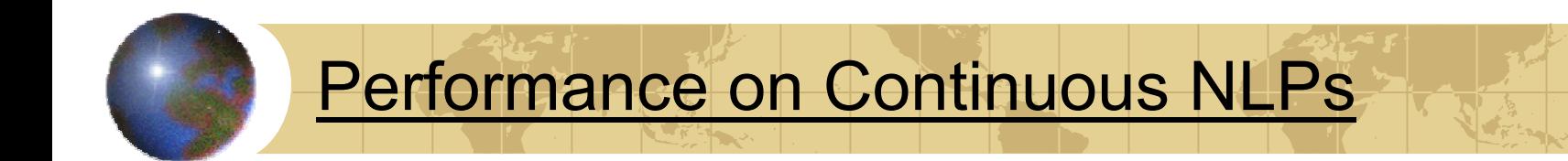

- A suite of 60 continuous NLPs arising in different applications
	- Nonlinear Least Squares Regression
	- Inventory Management and Network Flows
	- Chemical Processes
	- Engineering Design (constrained polynomials etc…)
- **NLP Model Sizes** 
	- (Min Max) Constraints: (0 576)
	- (Min Max) Variables: (1 518)

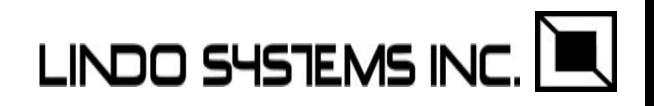

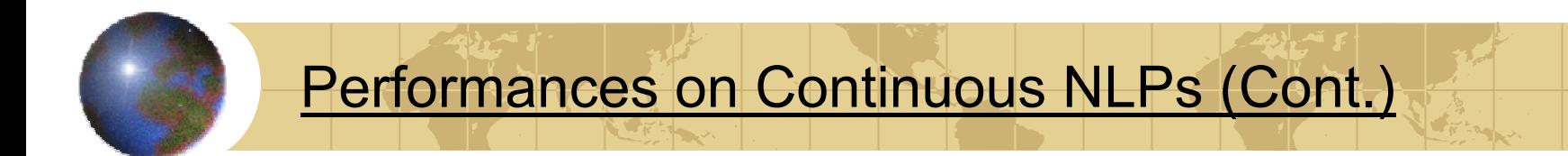

- Server Specs (P4, 1.4 GHz, 2G RAM, NT4)
- **♦ Seconds required to solve the entire suite** 
	- **E** Global solver: 1789 secs
	- **E** Multi-Start solver: 333 secs
	- **E** Single-Start solver: 11 secs
- **Proving global optimality takes more time.**
- ◆ Multi-starts help finding improved solutions
- ◆ Single-start is the fastest but solution quality is compromised.

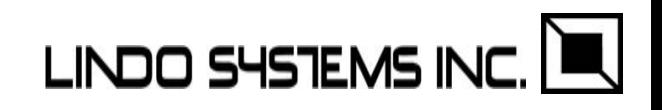

#### The Global Solver

found provably optimal solutions for 58 problems proved infeasibility for 2 problems

The Multi-Start Solver (with 5 multi-starts) obtained the global optima in 39 out of 58 problems. failed to find a feasible solution in 4 out of 58 problems. found better solution than single-start in 11 out of 19 problems.

Single-Start Solver

obtained the global solution in 30 out of 58 problems. failed to find a feasible solution in 5 out of 58.

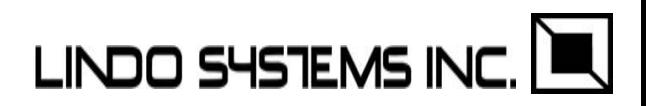

#### Performances on Mixed-Integer NLPs

## A suite of 50 NLPs with integer variables. **Model Sizes**

- (Min-Max) Constraints: (1 113)
- (Min-Max) Variables: (1 131)

## Global Solver

**F** found provably global optima for 50 out of 50 problems. (Total time: 2475 secs.)

## **◆ Multi-Start Solver**

- **Ex** performed 2 multi-starts at every node in B&B tree.
- **EX** obtained global optima in 42 out of 50 problems ( Total time: 404 secs).
- **no feasible solutions for 3 out of 50 problems.**

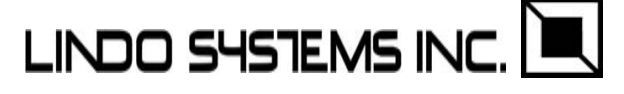

#### Some Recent Example Problems:

## Problem Constraints Vars NLvars Intvars test15-global 959 2492 764 192

*Application: power plant operation. Originally took 15 hours, now takes 2 hours to global optimum*. *Types of nonlinearities: x\*y, x^k, abs(x), IF( )*

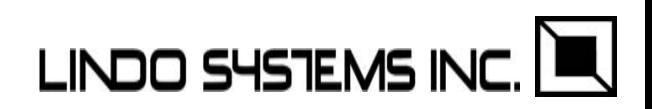

#### **References**

Adjiman, C.S., S. Dallwig, C.A. Floudas, and A. Neumaier, "A global optimization method, \$\alpha\$BB, for general twice-differentiable constrained NLPs-I: theoretical aspects", *Computers and Chemical Engineering*, vol 22, no. 9, pp. 1137-1158, 1998.

Adjiman, C.S., I.P. Androulakis, and C.A. Floudas, "A global optimization method, \$\alpha\$BB, for general twice-differentiable constrained NLPs-II: Implementation and computational results", *Computers and Chemical Engineering*, vol 22, no. 9, pp. 1159-1179, 1998.

Babichev, A. B., O. B. Kadyrova, T. P. Kashevarova, A. L. Semenov. : *UniCalc as a Tool for Solving Problems with Inaccurate and Sub-definite Data. Interval Computations*. 3: 13 – 17, 1992.

Floudas, C.A., P.M.Pardalos, C.S. Adjiman, W.R. Esposito, Z.H.GUmus, S.T. Harding, J.L. Klepeis, C.A. Meyer, and C.A. Schweiger, *Handbook of Test Problems in Local and Global Optimization*, Kluwer Academic Publishers, 1999.

Floudas, C.A., "*Determinisitc Global Optimization: Theory, Methods, and Applications*", Kluwer Academic Publishers, 2000.

Gau, C. –Y., and M. A. Stadtherr, "Deterministic Global Optimization for Error-in-Variables Parameter Estimation" *AICHE J*., 48: 1192 – 1197, 2002.

Hansen, E. R.. *Global Optimization Using Interval Analysis*. Marcel Dekker, New York, NY, 1992

Horst, R., and H. Tuy, "*Global Optimization: Deterministic Approaches*," 2nd ed., Springer-Verlag, Berling, 1993.**LINDO SYSTEMS INC.**  Kearfott, B.(1998), "On proving existence of feasible points in equality constrained optimization problems", *Mathematical Programming,* vol. 83, pp. 89-100.

McCormick, G. P. "Computability of Global Solutions to Factorable Nonconvex Probgrams: Part I – Convex Underestimating Problems", *Mathematical Programming*. Vol. 10, pp. 147–175, 1976 .

Moore. *Interval Analysis*. Prentice-Hall, Engelwood Cliffs, NJ, 1966.

Neumaier, A.. *Interval Methods for Systems of Equations*. Cambridge University Press, Cambridge, 1990.

Rockafellar, R. T. *Convex Analysis*. Princeton University Press, Princeton, NJ, 1970.

Sahinidis, N.(1996), "BARON: A General Purpose Global Optimization Software Package, *Journal of Global Optimizaiton*, vol. 8, pp. 201-205.

Tawarmalani, M. and N. V. Sahinidis, *Convexification and Global Optimization in Continuous and Mixed-Integer Nonlinear Programming: Theory, Algorithms, Software, and Applications*, Kluwer Academic Publishers, Dordrecht, 2002.

Ugray, Z., L. Lasdon, J. Plummer, F. Glover, J. Kelly, and R. Marti(2002), "A Multistart Scatter Search Heuristic for Smooth NLP and MINLP Problems", Tech. report, U. Texas.

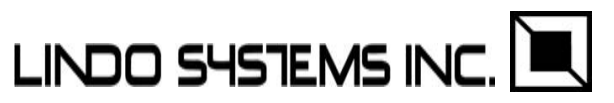